## CSE 401/M501 – Compilers

LR Parser Construction Hal Perkins Spring 2024

UW CSE 401/M501 Spring 2024

# Administrivia (1)

- HW1 sample solutions handed out after class today. Might be some use finishing up scanner project. Grades/feedback out soon.
- Scanners due Thursday, 11 pm how's it going?
  - Must read MiniJava overview as well as scanner assignment & reread again when you think you're "done"
    - Be sure to implement both kinds of comments
    - Be sure to look carefully at MiniJava grammar to discover tokens
    - Anything "quoted" in the MiniJava project grammar should be treated as a reserved word (token) in MiniJava, even if it's not that in full Java
  - Be sure you can handle comments at end of file, also files with and without newlines at the end (and with and without comments at the end!)
  - Scanner should continue after "invalid input character" errors
  - Be sure to terminate with correct System.exit code (0=ok, 1=errors)
    - Don't get "creative" with the specs compiler must work as required
  - Take advantage of JFlex regexp operations that go beyond basic regexps presented in class and on hw1 if they are useful
  - Don't implement the parser just yet plenty of time for that...
  - Reminder: you have a partner(!) be sure to take advantage
    - Discussion board/email: never "I have a question" or "I am confused"
    - Rather: "We are confused" or "We have a question" ☺

# Administrivia (2)

- Upcoming attractions:
  - Today/Wednesday and in sections this week: LR parsing and LR parser construction
  - HW2 (written questions on grammars, LR parsing) out shortly, due next Thur.
  - Wednesday/Friday lectures: LR parsing conflicts, first/follow, abstract syntax trees and visitor pattern
  - Next part of the project, Parser + AST visitors, out early next week, due a week and a half later
    - More details in lectures and sections next week

# New Administrivia (added Wed.)

- Written hw2 out now, due a week from Thursday. Covers LR parsing and parser construction.
  - We'll finish up most of the background today and in sections tomorrow, but will have a bit left to do on Friday
- Reminder: scanners due tomorrow night, 11pm. Try not to burn a late day on this one.

## Agenda

- LR(0) state construction
- FIRST, FOLLOW, and nullable
- Variations: SLR, LR(1), LALR

## LR State Machine

- Idea: Build a DFA that recognizes handles
  - Language generated by a CFG is generally not regular, but
  - Language of viable prefixes for a CFG is regular
    - So a DFA can be used to recognize handles
  - LR Parser reduces when DFA accepts a handle

## Prefixes, Handles, &c (review)

- If S is the start symbol of a grammar G,
  - If *S* =>\*  $\alpha$  then  $\alpha$  is a *sentential form* of *G*
  - $\gamma$  is a *viable prefix* of *G* if there is some derivation S =>\*<sub>rm</sub>  $\alpha Aw =>_{rm} \alpha \beta w$  and  $\gamma$  is a prefix of  $\alpha \beta$ 
    - These are the strings that can appear on the LR parser stack
  - The occurrence of  $\beta$  in  $\alpha\beta w$  is the right side of a handle of  $\alpha\beta w$
- An *item* is a marked production (a . at some position in the right hand side)

- [A ::= . X Y] [A ::= X . Y] [A ::= X Y .]

# Building the LR(0) States

- Example grammar
  - S' ::= S \$ S ::= (L) S ::= x L ::= S L ::= L, S
  - We add a production S' with the original start symbol S followed by end of file (\$)
    - We accept if we reach the end of *S* in this production
  - Question: What language does this grammar generate?

# Start of LR Parse

S'::= S\$
 S::= (L)
 S::= x
 L::= S
 L::= L, S

- Initially
  - Stack is empty
    - (except for start state number usually)
  - Input is the right hand side of S', i.e., S \$
  - Initial configuration is [S' ::= . S \$]
  - But, since position is just before S, we are also just before anything that can be derived from S

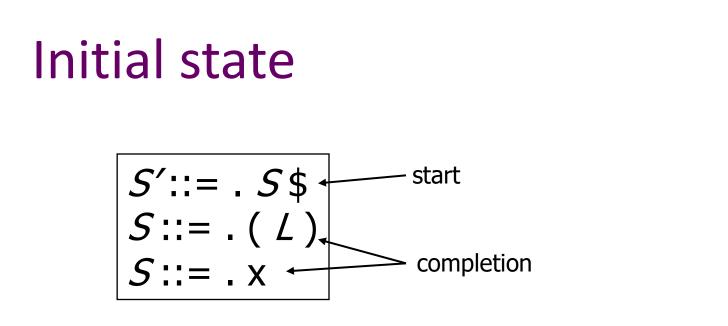

- A state is just a set of items
  - Start: an initial set of items
  - Completion (or closure): additional productions whose left-hand side nonterminal appears immediately following a dot in some item already in the state

0. S' ::= S

1. S ::= (L)

4. L ::= L, S

2. *S* ::= x

3. *L* ::= *S* 

# Shift Actions (1)

S'::= S\$
 S::= (L)
 S::= x
 L::= S
 L::= L, S

$$S'::= S$$

$$S::= (L) \xrightarrow{\times} S::= X$$

- To shift past the x, add a new state with appropriate item(s), including their closure
  - In this case, a single item; the closure adds nothing
  - This state will lead to a reduction since no further shift is possible

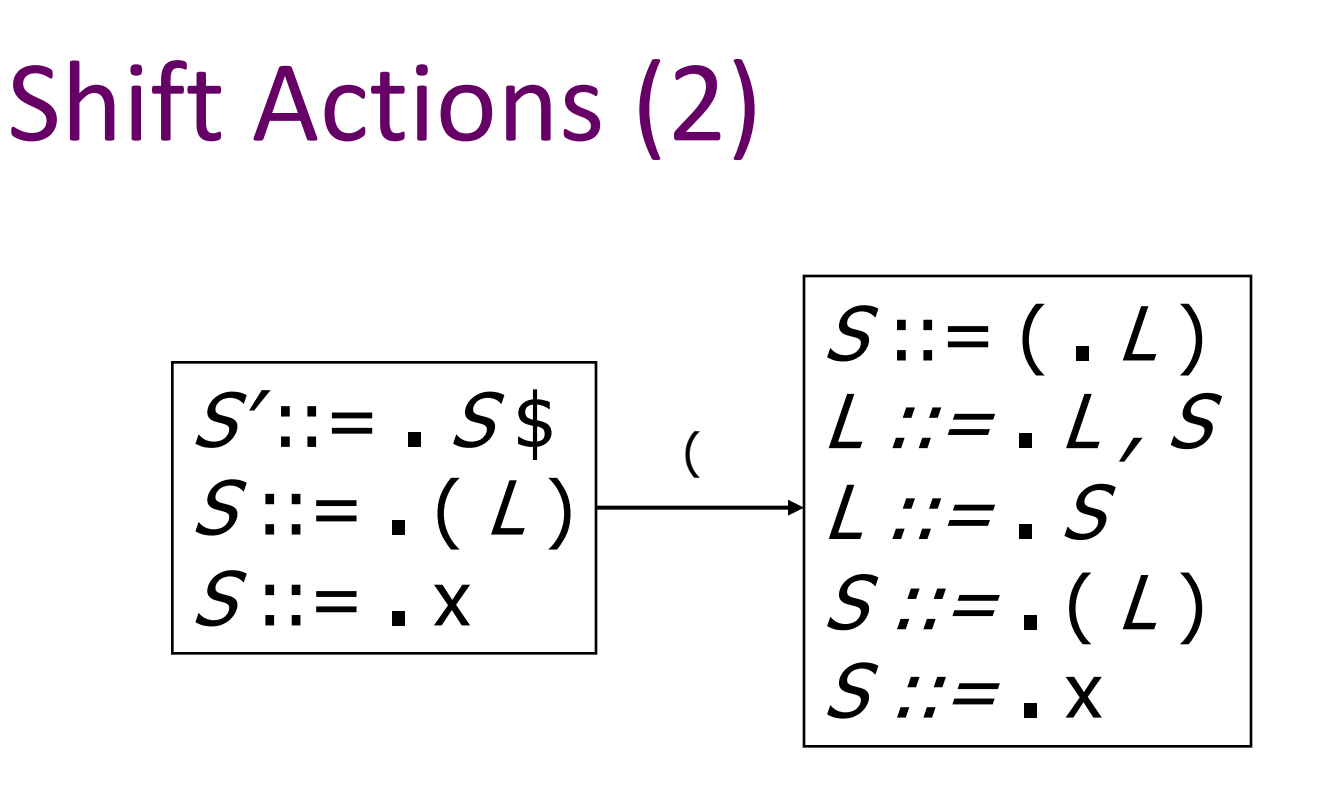

S'::= S\$
 S::= (L)
 S::= x
 L::= S
 L::= L, S

- If we shift past the (, we are at the beginning of L
- The closure adds all productions that start with L
  - and that requires adding all productions starting with S

## **Goto Actions**

S'::= S\$
 S::= (L)
 S::= x
 L::= S
 L::= L, S

$$S'::= S$$

$$S::= (L)$$

$$S'::= S$$

• Once we reduce *S*, we'll pop the rhs from the stack exposing a previous state. Add a *goto* transition on *S* for this (i.e., if we back up into this state having reduced a rhs to *S*, then we need a goto transition on *S* to another state).

## **Basic Construction Operations**

• Closure (S)

Adds all items implied by items already in S

- Goto (I, X)
  - I is a set of items
  - X is a grammar symbol (terminal or non-terminal)
  - Goto moves the dot past the symbol X in all appropriate items in set I

# **Closure Algorithm**

• *Closure* (*S*) =

repeat

for any item  $[A ::= \alpha \cdot B \beta]$  in *S* for all productions  $B ::= \gamma$ add  $[B ::= \cdot \gamma]$  to *S* until *S* does not change return *S* 

• Classic example of a fixed-point algorithm

## Goto Algorithm

• Goto (I, X) =

set *new* to the empty set for each item  $[A ::= \alpha \cdot X \beta]$  in *I* add  $[A ::= \alpha X \cdot \beta]$  to *new* return *Closure* (*new*)

• This may create a new state, or may return an existing one

# LR(0) Construction

- First, augment the grammar with an extra start production S' ::= S \$
- Let T be the set of states
- Let *E* be the set of edges
- Initialize *T* to *Closure* ([*S*' ::= . *S* \$])
- Initialize *E* to empty

# LR(0) Construction Algorithm

repeat for each state *I* in *T* for each item [ $A ::= \alpha \cdot X \beta$ ] in *I* Let *new* be *Goto*(*I*, *X*) Add *new* to *T* if not present Add *I*  $\xrightarrow{X}$  *new* to *E* if not present until *E* and *T* do not change in this iteration

Footnote: For the marker \$, we don't compute goto(I, \$); instead, we make this an accept action.

## Example: States for

S'::= S\$
 S::= (L)
 S::= x
 L::= S
 L::= L, S

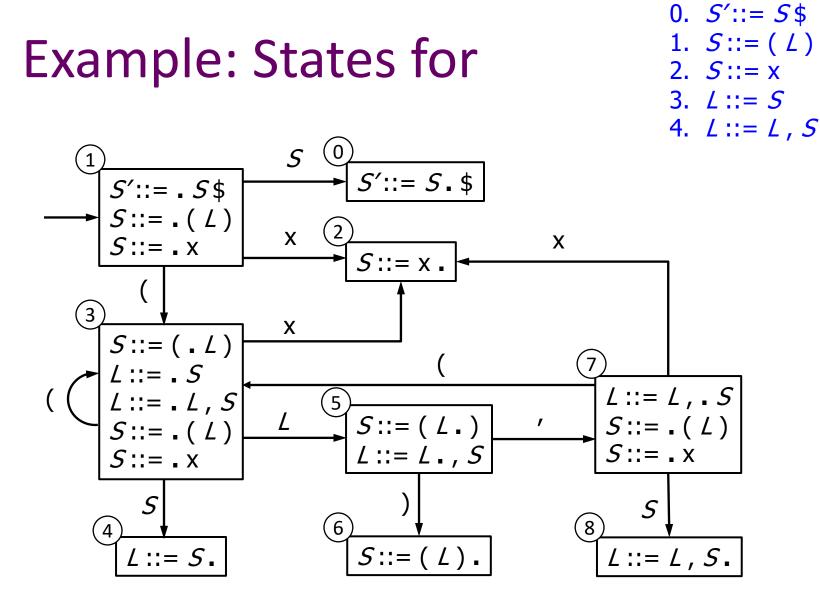

# Building the Parse Tables (1)

- For each edge  $I \xrightarrow{x} J$ 
  - if X is a terminal, put sj in column X, row I of the action table (shift to state j)
  - If X is a non-terminal, put gi in column X, row I of the goto table

# Building the Parse Tables (2)

- For each state / containing an item
   [S' ::= S . \$], put accept in column \$ of row /
- Finally, for any state containing

   [A ::= γ .] put action rn (reduce) in every column of row I in the table, where n is the production number
  - i.e., when it reaches this state, the DFA has discovered that A ::= γ is a handle, so the parser should reduce γ to A

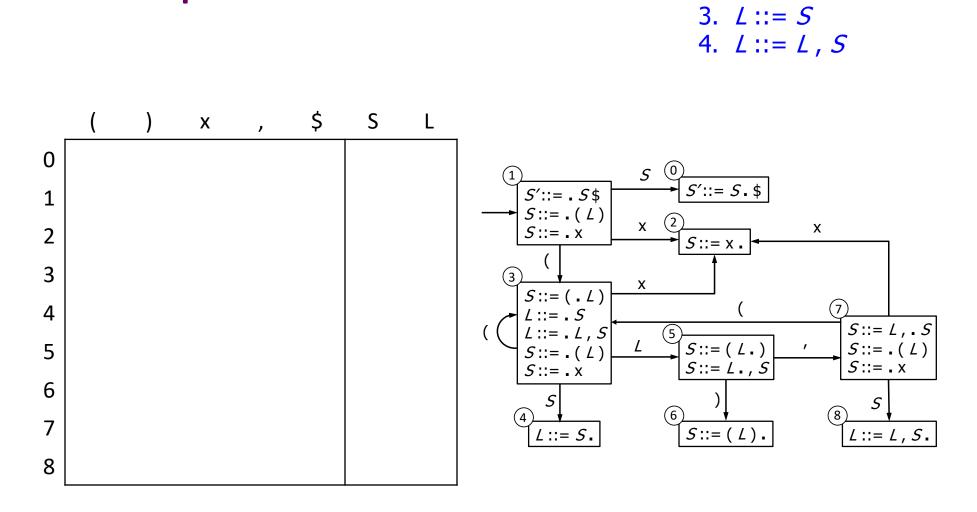

### Example: Tables for

UW CSE 401/M501 Spring 2024

0. S' ::= S

1. S ::= (L)

2. *S* ::= x

## Example: Tables for

0. S'::= S\$
1. S ::= (L)
2. S ::= x
3. L ::= S
4. L ::= L, S

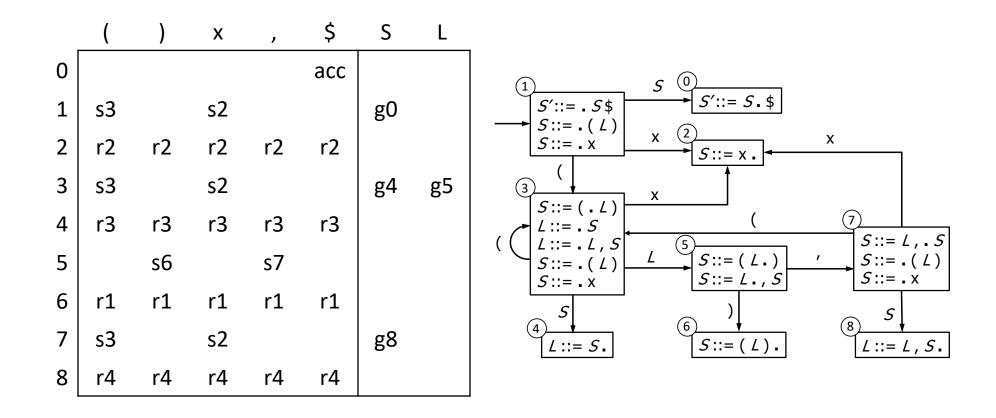

## Where Do We Stand?

- We have built the LR(0) state machine and parser tables
  - No lookahead yet
  - Different variations of LR parsers add lookahead information, but basic idea of states, closures, and edges remains the same
- A grammar is LR(0) if its LR(0) state machine (equiv. parser tables) has no shift-reduce or reduce-reduce conflicts.

## A Grammar that is not LR(0)

• Build the state machine and parse tables for a simple expression grammar

#### LR(0) Parser for 0. E'::= E \$ 1. E::= T + E 2. E::= T3. T::= x

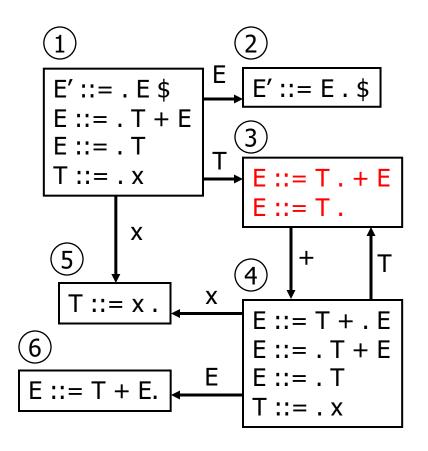

|   | х  | +     | \$  | Е  | Т  |
|---|----|-------|-----|----|----|
| 1 | s5 |       |     | g2 | g3 |
| 2 |    |       | асс |    |    |
| 3 | r2 | s4,r2 | r2  |    |    |
| 4 | s5 |       |     | g6 | g3 |
| 5 | r3 | r3    | r3  |    |    |
| 6 | r1 | r1    | r1  |    |    |

- State 3 is has two possible actions on +
  - shift 4, or reduce 2
- ∴ Grammar is not LR(0)

UW CSE 401/M501 Spring 2024

### How can we solve conflicts like this?

- Idea: look at the next symbol after the handle before deciding whether to reduce
- Easiest: SLR Simple LR. Reduce only if next input terminal symbol could follow resulting nonterminal
  - Suppose we've reached [A ::=  $\beta$  .] and the next input is x
  - Don't reduce unless Ax can appear in some sentential form
    - This is the *P idea*!
- More complex: LR and LALR. Store lookahead symbols in individual items to keep track of what can follow a *particular instance* of a reduction
  - LALR used by YACC/Bison/CUP; we won't examine in detail

## **SLR Parsers**

- Idea: Use information about what can follow a nonterminal to decide if we should perform a reduction; don't reduce if the next input symbol can't ever follow the resulting non-terminal
- To decide, for each non-terminal A we need to know FOLLOW(A) – the set of terminal symbols that can follow A in some possible derivation
  - i.e., t is in FOLLOW(A) if there is some possible derivation that contains At
  - To compute this, we need to compute FIRST( $\gamma$ ) for strings  $\gamma$  that can follow A

# Calculating FIRST(γ)

- Sounds easy... If γ = X Y Z, then FIRST(γ) is FIRST(X), right?
  - But what if we have the rule  $X := \varepsilon$ ?
  - In that case, FIRST(γ) includes anything that can follow
     X, i.e. FOLLOW(X), which includes FIRST(Y) and, if Y
     can derive ε, FIRST(Z), and if Z can derive ε, ...
  - So computing FIRST and FOLLOW involves knowing
     FIRST and FOLLOW for other nonterminals, as well as which ones can derive ε

## FIRST, FOLLOW, and nullable

- nullable(X) is true if X can derive the empty string
- Given a string γ of terminals and non-terminals, FIRST(γ) is the set of terminals that can begin strings derived from γ
  - For SLR we only need this for single terminal or non-terminal symbols, not arbitrary strings  $\gamma$
- FOLLOW(X) is the set of terminals that can immediately follow X in some derivation
- All three of these are computed together
- Footnote: Textbook doesn't use a separate nullable(X) attribute, instead it indicates nullable by including ε in FIRST(X). Both will wind up with same results, but one or the other might be easier to follow, so to speak..

# Computing FIRST, FOLLOW, and nullable (1)

Initialization

set FIRST and FOLLOW to be empty sets set nullable to false for all non-terminals set FIRST[a] to a for all terminal symbols a

- Repeatedly apply four simple observations to update these sets
  - Stop when there are no further changes
  - Another fixed-point algorithm

# Computing FIRST, FOLLOW, and nullable (2)

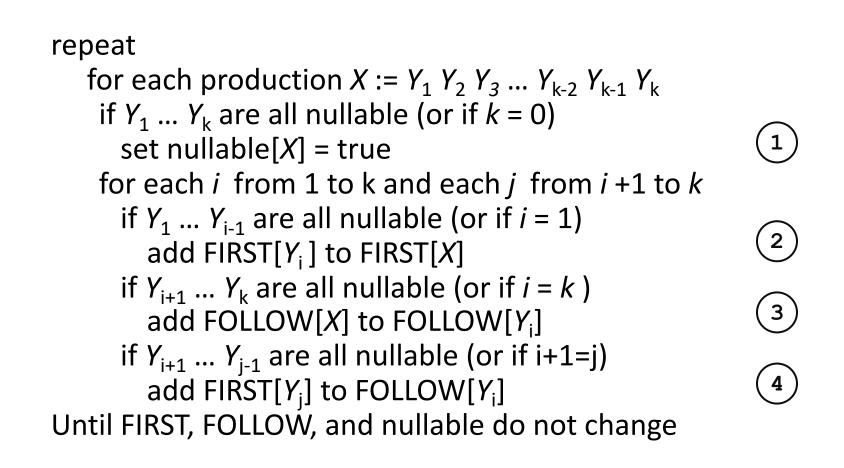

# Computing FIRST, FOLLOW, & nullable (3)

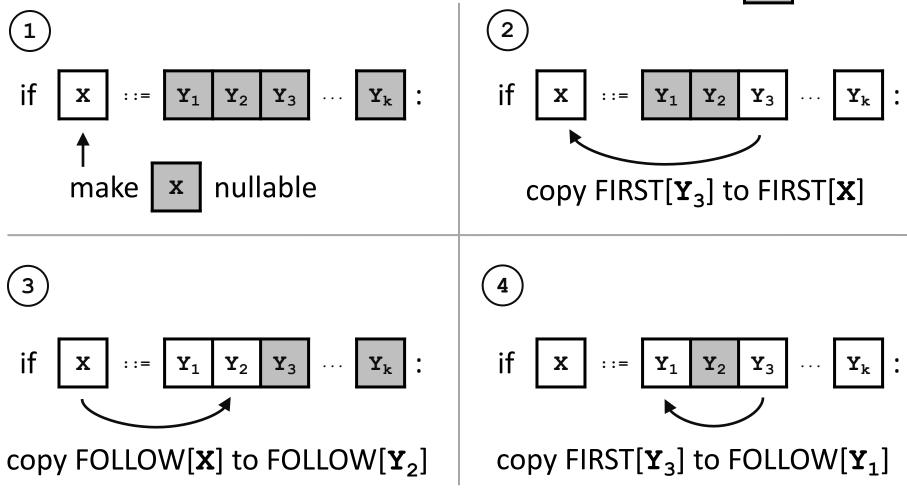

UW CSE 401/M501 Spring 2024

# Example (initial)

| <ul> <li>Grammar</li> </ul> |   | nullable | FIRST | FOLLOW |
|-----------------------------|---|----------|-------|--------|
| <i>Z</i> ::= d              |   |          |       |        |
| <i>Z</i> ::= <i>X Y Z</i>   | X | no       |       |        |
| Υ ::= ε                     |   |          |       |        |
| <i>Y</i> ::= c              |   |          |       |        |
| <i>X</i> ::= <i>Y</i>       | Y | no       |       |        |
| <i>X</i> ::= a              |   |          |       |        |
|                             | _ |          |       |        |
|                             | Z | no       |       |        |
|                             | I |          |       |        |

# Example (final)

| <ul> <li>Grammar</li> </ul>              |   | nullable          | FIRST   | FOLLOW  |
|------------------------------------------|---|-------------------|---------|---------|
| Z ::= d<br>Z ::= X Y Z                   | X | <del>no</del> yes | a, c    | a, c, d |
| Y ::= ε<br>Y ::= c<br>X ::= Y<br>X ::= a | Ŷ | <del>no</del> yes | C       | a, c, d |
|                                          | Ζ | no                | a, c, d |         |

# LR(0) Reduce Actions (review)

- In a LR(0) parser, if a state contains a reduction, it is unconditional regardless of the next input symbol
- Algorithm:
  - Initialize R to empty
  - for each state I in T

for each item [A ::=  $\alpha$  .] in I

add (/,  $A ::= \alpha$ ) to R

## **SLR Construction**

- This is identical to LR(0) states, etc., except for the calculation of reduce actions
- Algorithm:

Initialize R to empty

for each state I in T

```
for each item [A ::= \alpha .] in I
```

for each terminal a in FOLLOW(A) so new!

add (*I*, a,  $A ::= \alpha$ ) to R

– i.e., reduce  $\alpha$  to A in state / only on lookahead a

## **SLR Parser for**

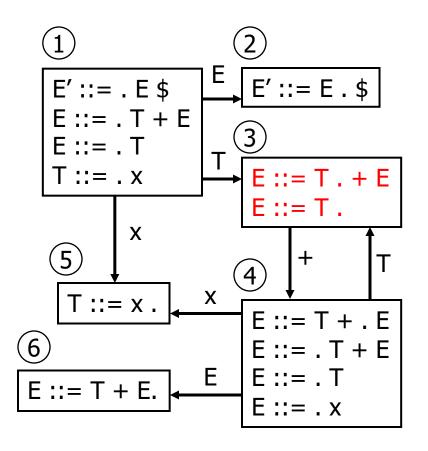

```
    E' ::= E $
    E ::= T + E
    E ::= T
    T ::= x
```

|   | х         | +                   | \$  | Е  | Т  |
|---|-----------|---------------------|-----|----|----|
| 1 | s5        |                     |     | g2 | g3 |
| 2 |           |                     | acc |    |    |
| 3 | r2        | s4, <mark>r2</mark> | r2  |    |    |
| 4 | s5        |                     |     | g6 | g3 |
| 5 | r3        | r3                  | r3  |    |    |
| 6 | <b>r1</b> | <b>r1</b>           | r1  |    |    |

Ghost yellow = reductions omitted in SLR parser because next terminal is not in FOLLOW(non-terminal)

# On To LR(1)

- Many practical grammars are SLR
- LR(1) is more powerful yet
- Similar construction, but notion of an item is more complex, incorporating lookahead information
  - So lookahead information is associated with specific items rather than using FOLLOW for the non-terminal, which ignores the context where that non-terminal appears in the derivation

# LR(1) Items

- An LR(1) item [ $A ::= \alpha \cdot \beta$ , a] is
  - A grammar production (A ::=  $\alpha\beta$ )
  - A right hand side position (the dot)
  - A lookahead symbol (a)
- Idea: This item indicates that  $\alpha$  is the top of the stack and the next input is derivable from  $\beta a.$
- Full construction: see the book(s)

# LR(1) Tradeoffs

- LR(1)
  - Pro: extremely precise; largest set of grammars
  - Con: potentially *very* large parse tables with many states

# LALR(1)

- Variation of LR(1), but merge any two states that differ only in lookahead
  - Example: these two would be merged

to produce

[A ::= x . y , ab]

# LALR(1) vs LR(1)

- LALR(1) tables can have many fewer states than LR(1)
  - Somewhat surprising result: will actually have same number of states as SLR parsers, even though LALR(1) is more powerful because of the more fine-grained lookahead info in the states
  - After the merge step, LALR(1) acts like SLR parser with "smarter" FOLLOW sets (can be specific to particular handles)
- LALR(1) may have reduce conflicts where LR(1) would not (but in practice this doesn't happen often)
- Most practical bottom-up parser tools are LALR(1) (e.g., yacc, bison, CUP, ...)

## Language Hierarchies

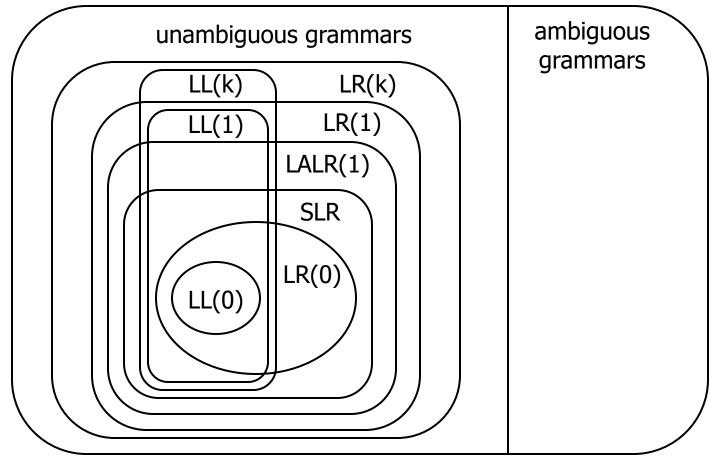

UW CSE 401/M501 Spring 2024

# **Coming Attractions**

Lecture

- ASTs and Visitor pattern
- LL(k) Parsing Top-Down
- Recursive Descent Parsers

What you can do if you want a parser in a hurry
 Sections next week

- AST construction what do do while you parse!
- Visitor Pattern details how to traverse ASTs for further processing (type checking, code gen, ...)